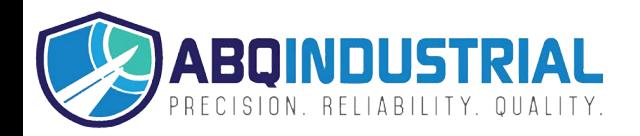

# FGA CALIBRATION INSTRUCTIONS

**Rev 1.0 (6/8/2021)** 

# Tools Required

- a. 5mm hex key
- b. Small insertion tool (paper clip, pin, etc)
- c. Torque analyzer or torque sensor matching desired calibration range

# Calibration Process

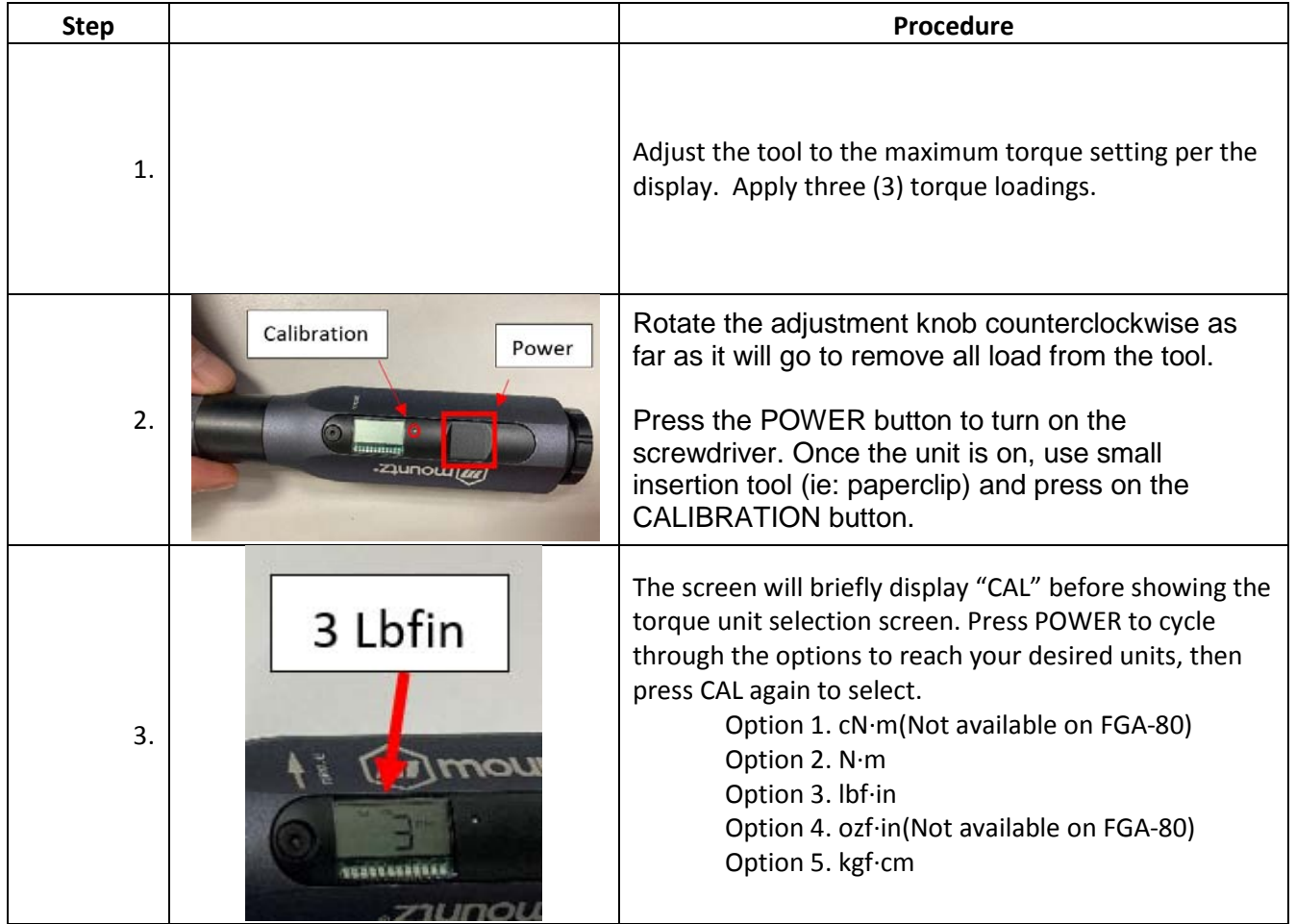

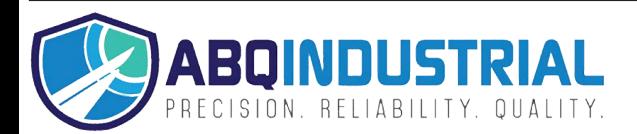

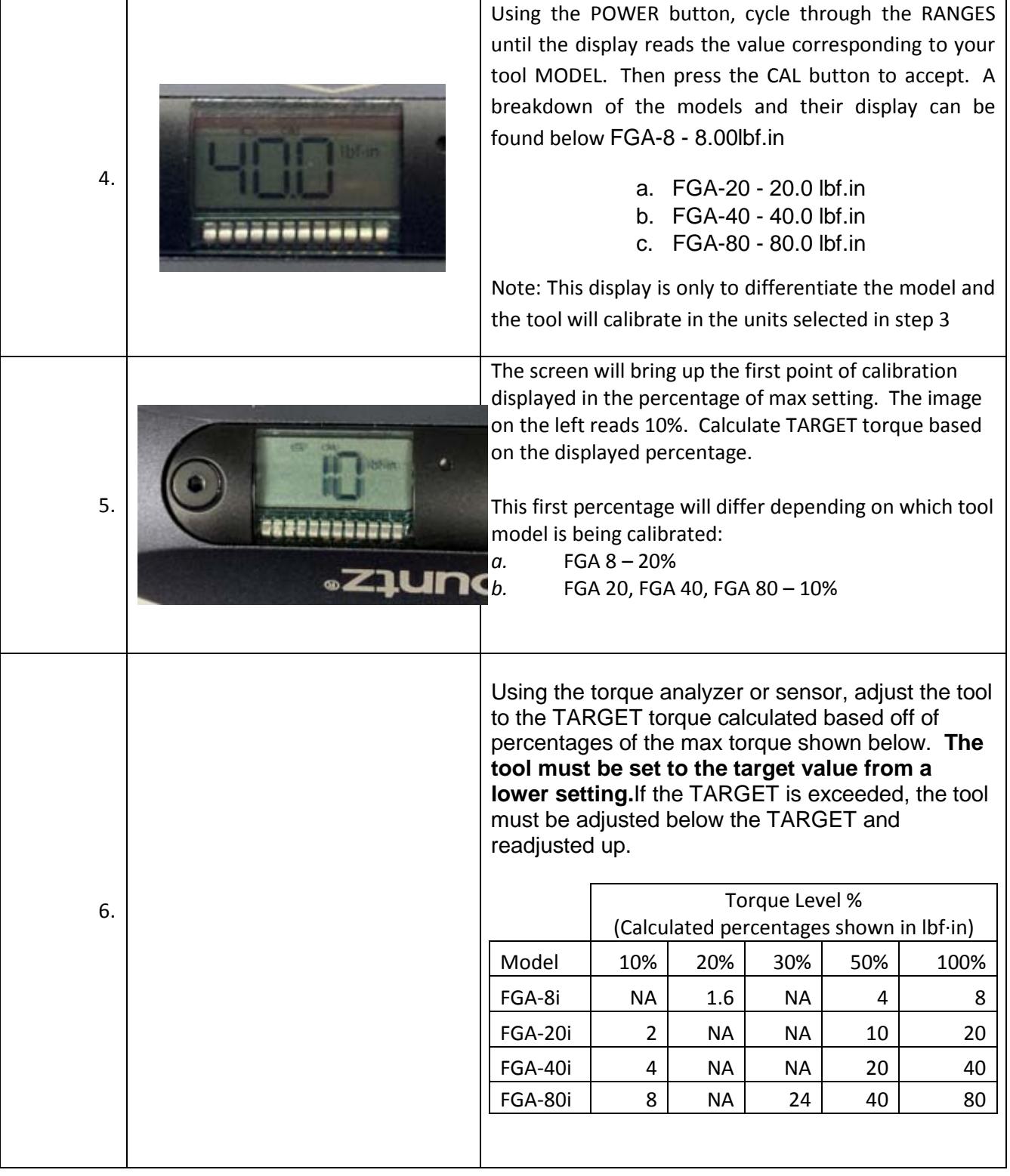

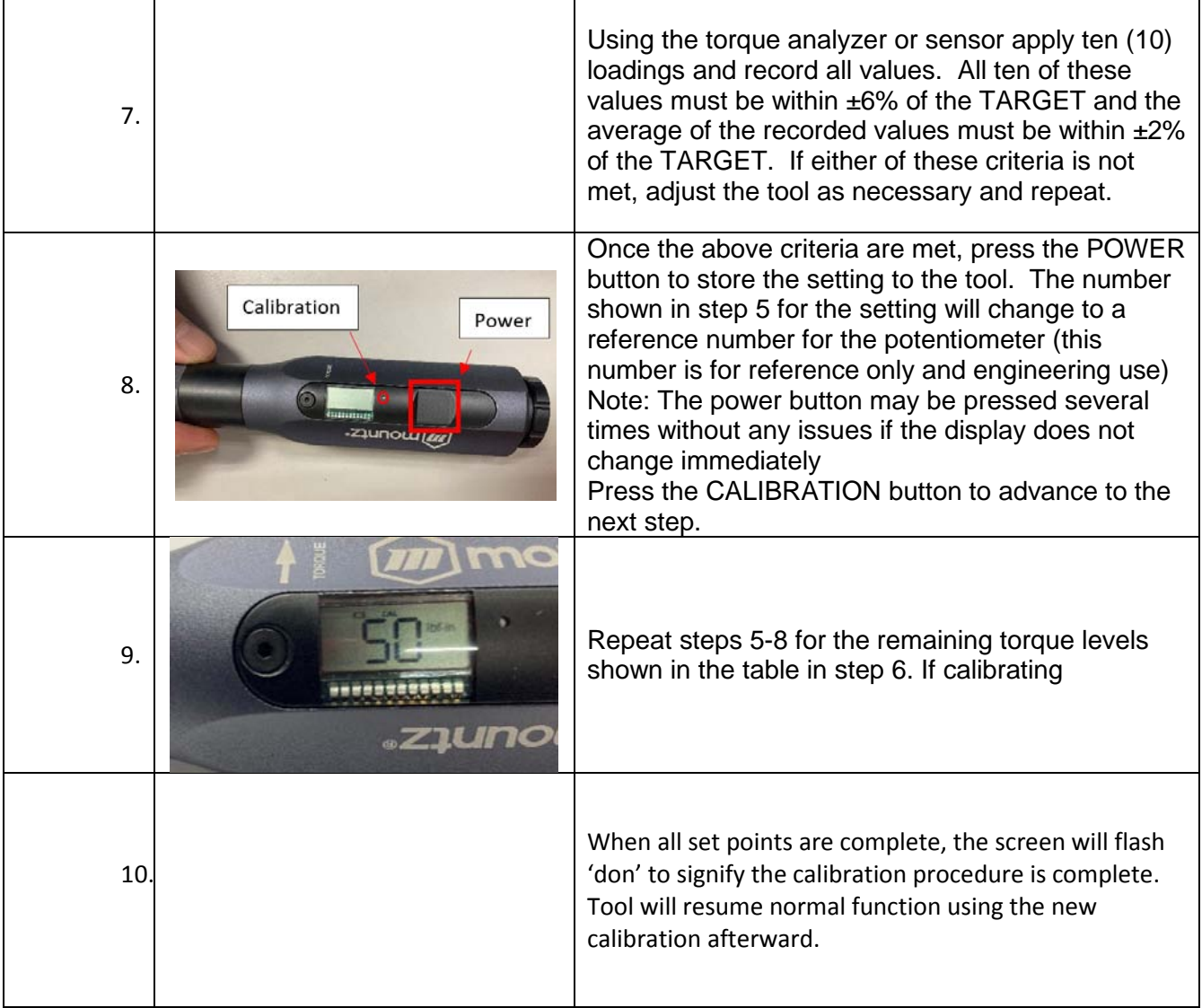

### Mountz Calibration and Repair Services

Mountz Inc. features an experienced calibration and repair staff. Our trained technicians can calibrate and repair most any tool. Mountz provides rapid service with quality that you can trust as we offer two state-of-the-art calibration lab and repair facilities that can calibrate up to 20,000 lbf.ft.

#### About Mountz

Mountz, The Torque Tool Specialists®, has been a leader in the torque tool industry for more than 55 years. Engineered in the Silicon Valley and serving the globe, Mountz focuses on delivering high-quality torque products, services, and solutions to ensure customers can always proceed with confidence. We are committed to forging a safer world through precision and accuracy and by innovating every day.

#### **Mountz Service Locations**

**Eastern Service Center** 19051 Underwood Rd. Foley, AL 36535 Phone: (251) 943-4125 Fax: (251) 943-4979

#### **Western Service Center**

1080 N.11th Street San Jose, CA 95112 Phone: (408) 292-2214 Fax: (408) 292-2733

www.mountztorque.com